( AOAVS)

 $\mathbf{M}$ 

 $\mathbf{M}$ 

 $22$ (Thu) : Boulder

23(Fri) : Thanksgiving Holiday

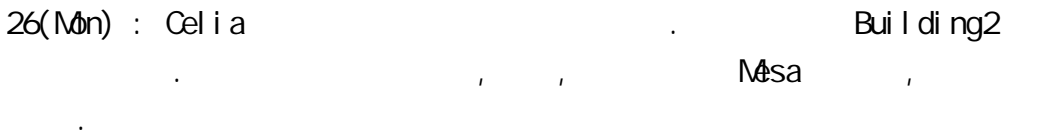

27(Tue): Frank MDS

在使用上的一些問題.

28(Wen)

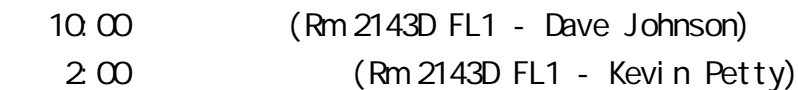

29(Thu)

 10:00 AOAWS Flight Categories and METAR products (Rm 2143D FL1 - Niles Oien)

 2:00 AOAWS MDS Parameter Files (AOAWS LAB - Frank Hage) 30(Fri)

 10:00 AOAWS Satellite and Winds and Temp products (Rm 2143D FL1 - Niles Oien)

2:00 Introduction to Python (Rm 2143D FL1 - Gerry Wiener)

3(Mon)

10:00 COMET case study (Rm 2143D FL1)

2:00 AOAWS WMDS Overview (AOAWS LAB - Deirdre Gavey)

 $4(Tue)$  : MM5 (Rm 2143D FL1 –  $\sqrt{2(1+30)}$ )

```
5(Ved) : MM5 (Ned) : MM5 (Ned) : MM5 (Ned) (Ned) (Ned) (Ned) (Ned) (Ned) (Ned) (Ned) (Ned) (Ned) (Ned) (Ned) (Ned) (Ned) (Ned) (Ned) (Ned) (Ned) (Ned) (Ned) (Ned) (Ned) (Ned) (Ned) (Ned) (Ned) (Ned) (Ned) (Ned) (Ned) (Ned)
```
 $6(Thu)$  : MM5  $(Rm 2143D FL1 - )$ 

7(Fri)

9:00 AOAWS Project Meeting (RAP Conf Rm )

11:00 FAA Oceanic Weather Research (Tenny Lindholm)

12:00 Lunch at Orchid Pavilion Restaurant

2:00 FAA Ceiling and Visibility Research (Paul Herzegh)

10(Mon)

9:30 FAA Convective Weather Research (Cindy Mueller) 10:30 FAA Turbulence Research Program (Bob Sharman) 1:00 Visit Vaisala 11(Tue) 9:00 Visit NOAA FSL 2:00 Visit NOAA NWS 3:00 MM5 case study (Rm 2143D FL1 - Hsiao-ming Hsu) 12(Wen) 9:00 AOAWS LLWAS case study report (Dave Johnson) 10:00 Visit Radiometrics Corp (Stick Ware) 2:00 RAP Christmas Party 13(Thu) 10:00 MM5 case study (Rm 2143D FL1 - Hsiao-ming Hsu) 2:00 AOAWS MM5 model overview (RAP Conf Rm - Jordan Powers and Jim Bresch) 14(Fri) 10:00 AOAWS MOS product (Rm 2143D FL1 - Jaimi Yee) 2:00 Introduction to Python (Rm 2143D FL1 - Gerry Wiener) 17(M<sub>0</sub>n) 10:00 Introduction to UNIX/Linux (ASG Rm - Jeff Stolte) 介紹基本的指令. 2:00 Introduction to RAP computer network (Rm 2143D FL1 - Tres Hofmeister)  $IP$  and  $IP$  and  $IR$ 18(Tue) 10:00 Linux Installation (ASG Rm - Jeff Stolte) NCAR Debian Linux 2:00 High Res. Radar Obs. using Mult. Freq. Range Imaging (Rm 1022 FL2 - Tianyou Yu) 余天佑介紹數值方法分析高解雷達觀測在亂流和水氣的結果. 19(Wed) 10:00 Verification (Rm 2143D FL1 - Barb Brown) 2:00 Windshear Meteorology (Rm 2143D FL1 - Bill Mahoney) 20(Thu) 10:00 Introduction to 3DVAR (RAP Conf Rm - Wei Huang) 1:30 AOAWS Icing product (Rm 2143D FL1 - Mike Dixon)

 2:30 Introduction to RAP computer network (Rm 2143D FL1 - Tres Hofmeister)

 $:$  TI MAX, TI STEP

3

21(Fri) 10:00 AOAWS ITFA product (Rm 2143D FL1 - Mike Dixon) 2:00 MM5 Modeling/COMET case study (Rm 2143D FL1) Mike: the algorithm of ITFA 24(Mon) : Christmas Holiday 25(Tue) : Christmas Holiday 26(Wed) : All day - MM5 Modeling/COMET case study (Rm 2143D FL1) 27(Thu) 10:00 AOAWS LLWAS/WSP systems (Rm 2143D FL1 - Dave Johnson) 11:30 AOAWS LLWAS data analysis software (Rm 2143D FL1 - Dave Johnson) 2:00 Intro to Python (Rm 2143D FL1 - Gerry Wiener) 28(Fri) 9:30 Field Trip to ML 2:00 MM5 Model/COMET case study (Rm 2143D FL1)

31(Mon) : All day - MM5 Model/COMET case study (Rm 2143D FL1)

MM5

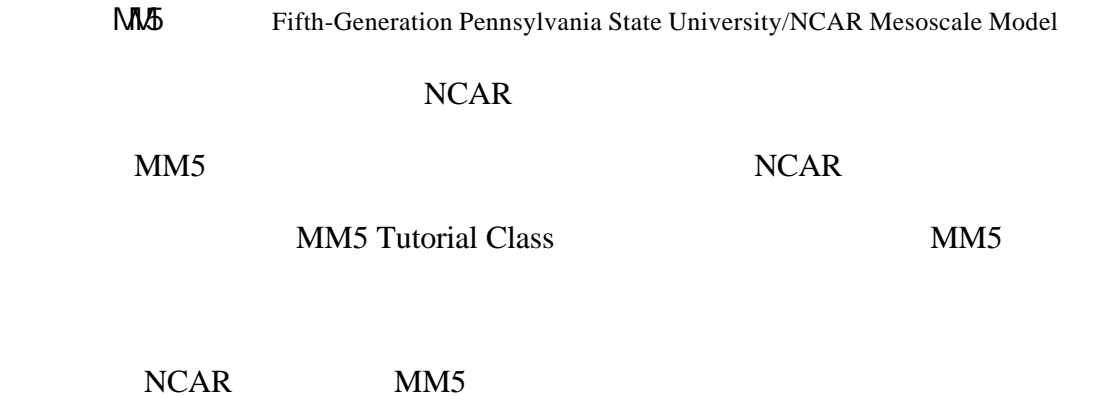

 $MM5$ 

 $(1)$ 

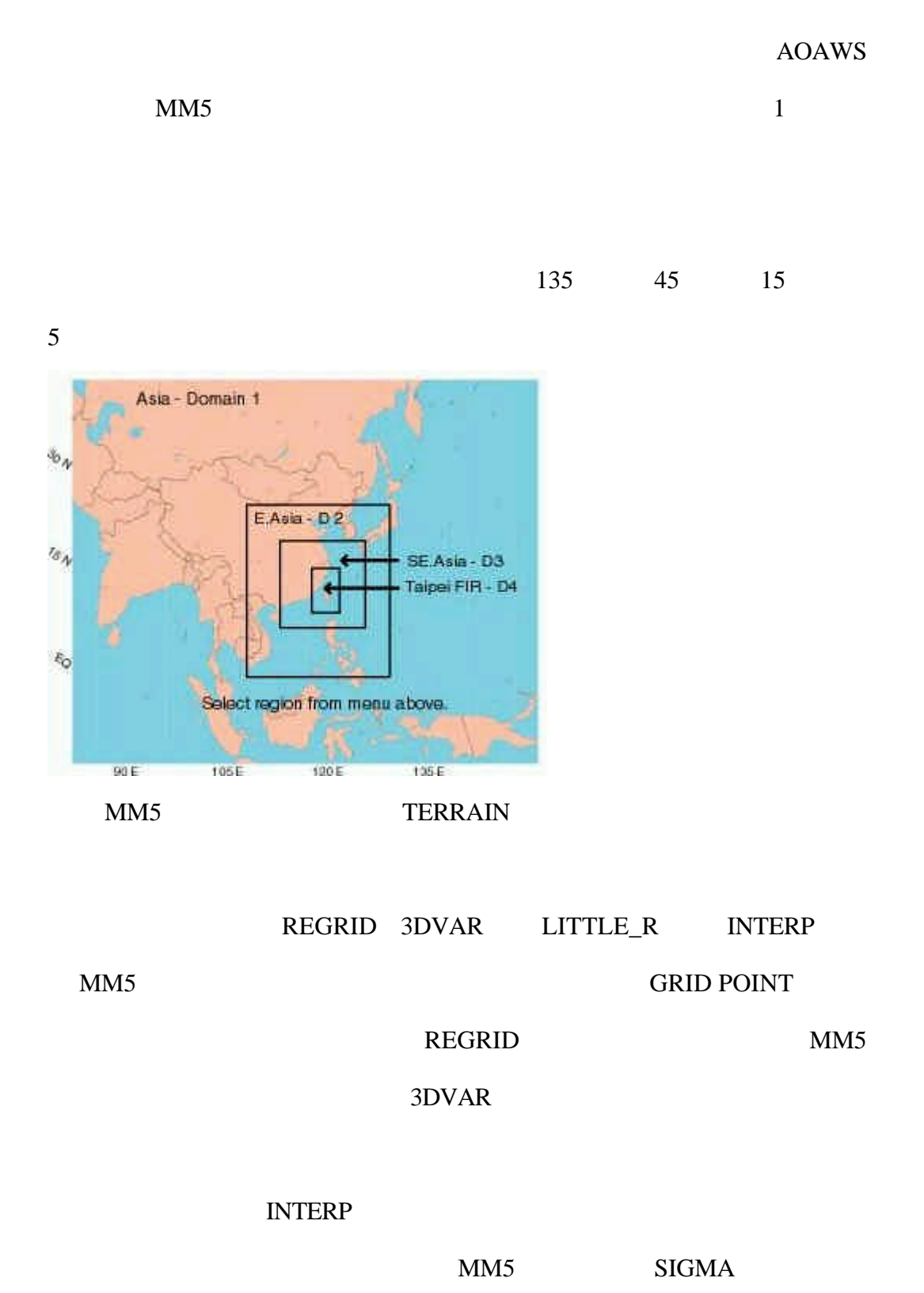

AOAWS

#### $MM5$

ECWMF NCEP

VTABLE REGRID

INTERP

# SHELL SCRIPT

# FORTRAN 77 FORTRAN

 $90$ 

# $(2)$  MM5

MM5 MM5

**BINARY** 

 $MM5$ 

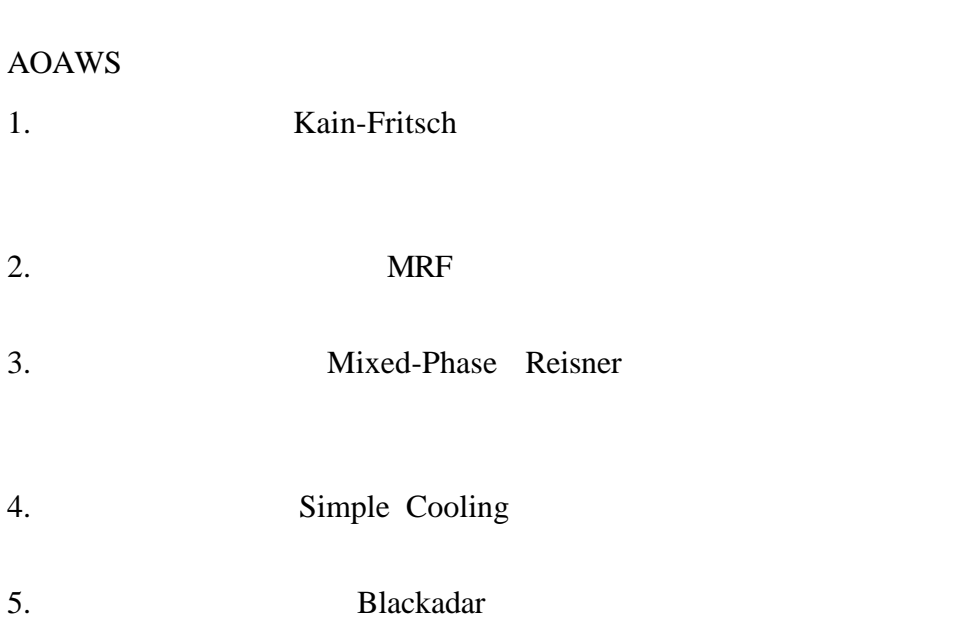

# $(3)$

# GRAPH

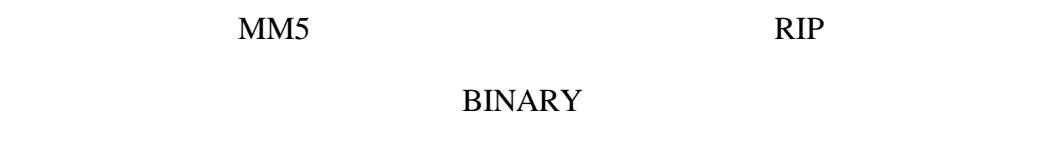

由下載使用。現 RIP 程式及相關說明亦收錄到 MM5 的官方網頁上,且隨者

 $MM5$ 

 $Vis5D$ 

 $2D$ 

 $3D$ 

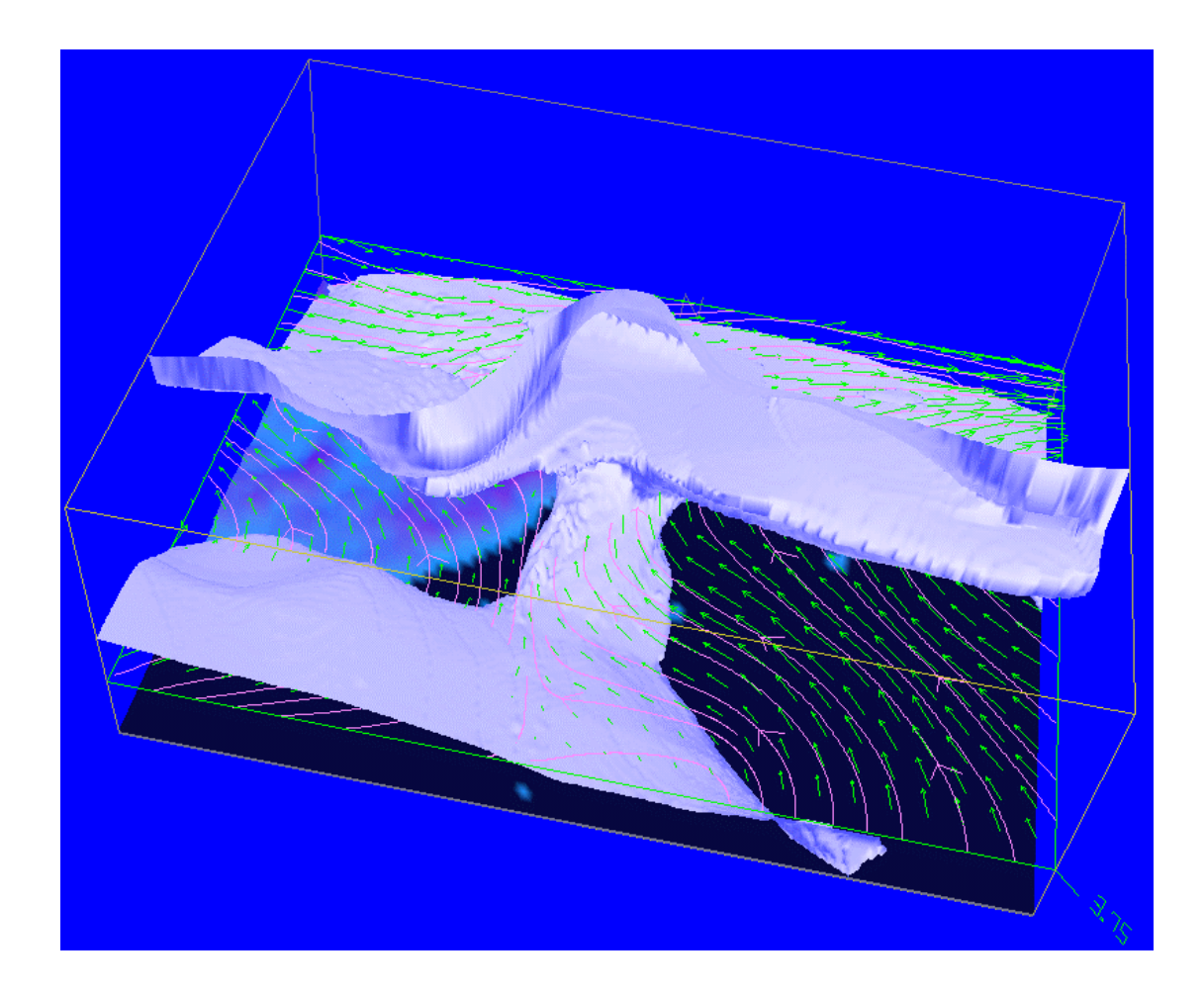

AOAWS MM5

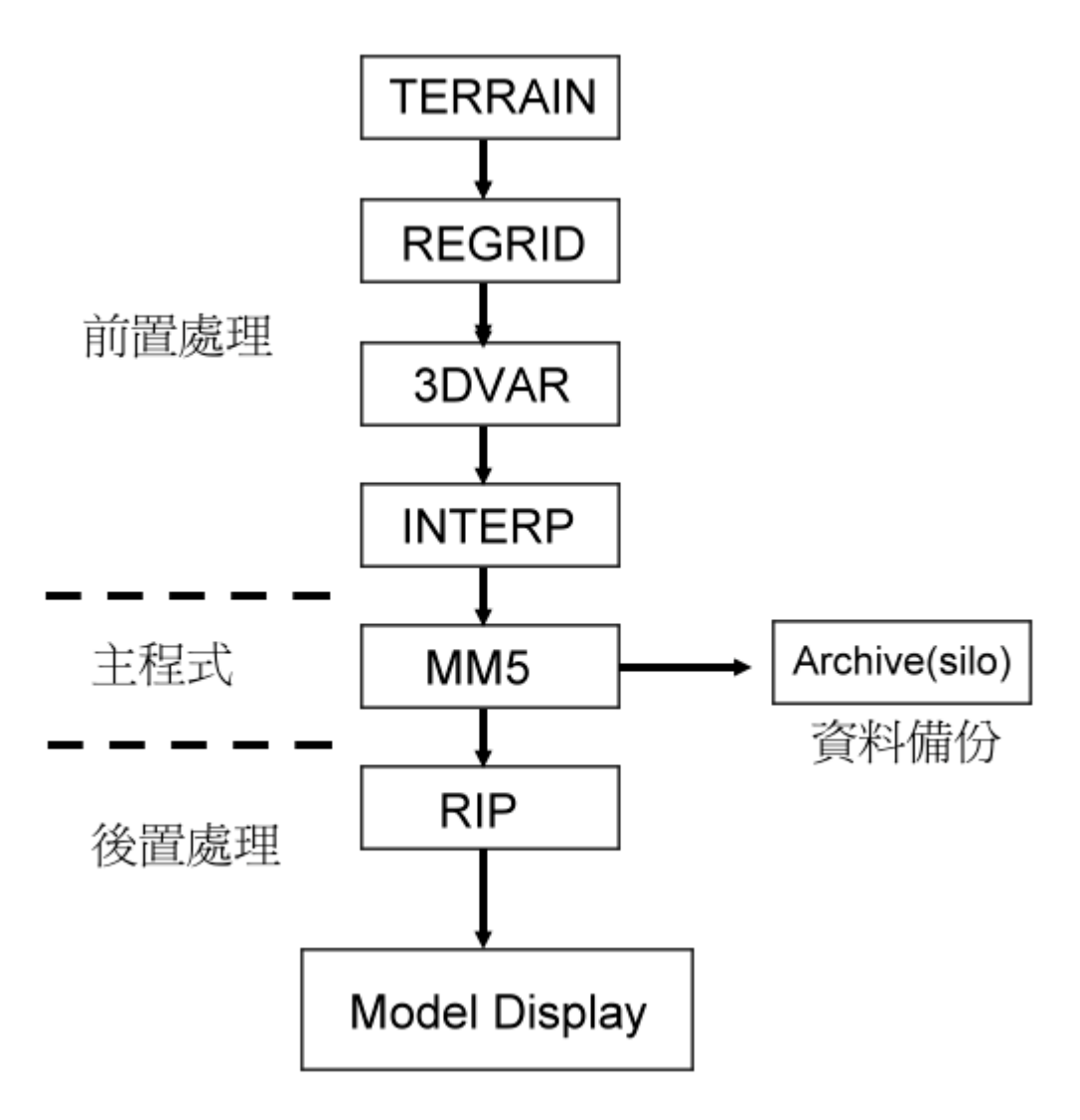

Multi-Dimensional Display System (MDS)

 $MDS$ 

形式的顯示稱為 WMDS,在此並不討論) MDS 的產品顯示類似氣象局的

WINS 2000 WINS 2000 WINS 2000 WINS 2000 WINS 2000 WINS 2000 WINS 2000 WINS 2000 WINS 2000 WINS 2000 WINS 2000 WINS

 $MDS$ 

 $NCAR$ 

整個 MDS 系統啟動所需的參數設定則相當複雜分佈於數個檔案之中

MetarSelect.aoaws taiwan\_ndb.map dbz\_cwb.colors CIDD.aoaws

CIDD.aoaws

 $MDS$ 

LINUX

Shell Script

 $\mathbb{R}$  and  $\mathbb{R}$  and  $\mathbb{R}$  and

## $\sf NCAR$

# Shell Script

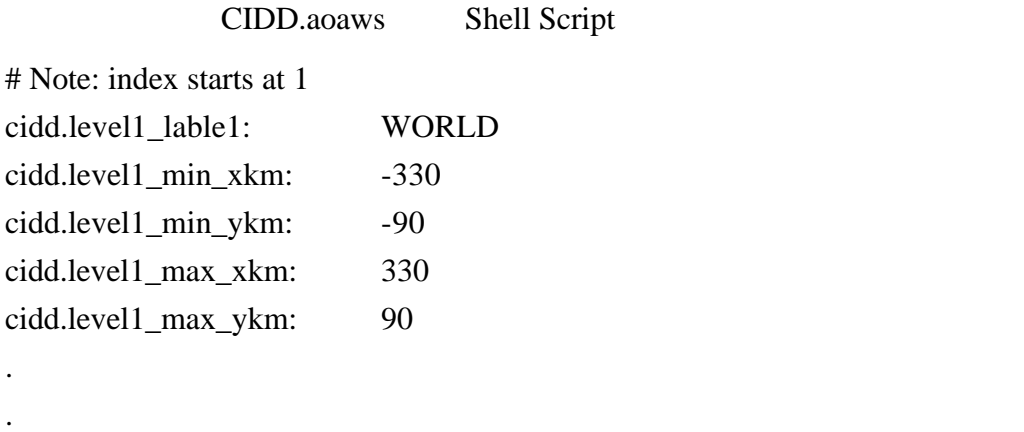

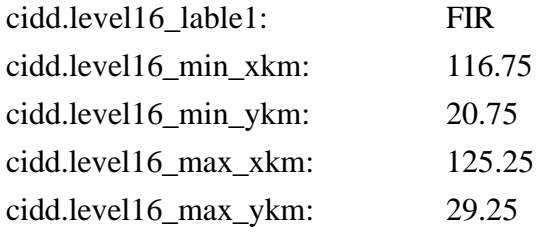

.

## WORLD

# 330°W~330°E 90°S~90°N

# TPE FIR

# 按鈕名稱為 FIR ,顯示範圍則從 116.75°E~125.25°E 20.75°N~29.25°N

# 1999 7 16 JFK Jr. Tragedy

# $NTSB$  haze

JFK Jr. Tragedy National Ceiling and

Visibility Product Development Team NCVPDT

產品的顯示與預報 NCAR 為其中的成員之一。此部分由 NCAR 科學家

Kevin Petty

 $NCAR$ 

 $NCAR$ 

http://www.rap.ucar.edu/~paddy/cvis2/

### TAF METAR

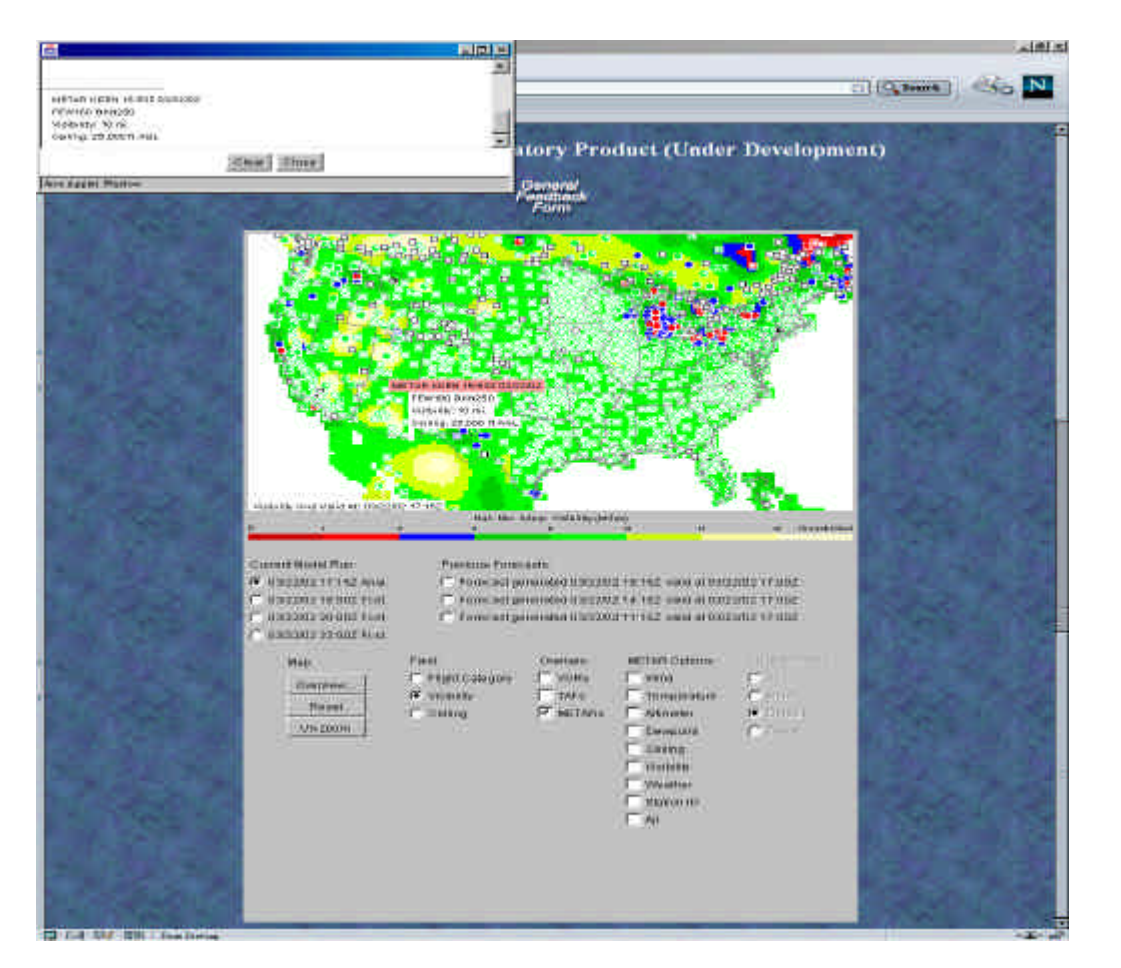

左圖為 2002/03/22 1615Z的飛航種類即時觀測結果,右圖為依據 1515Z

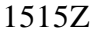

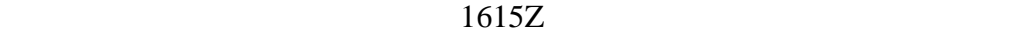

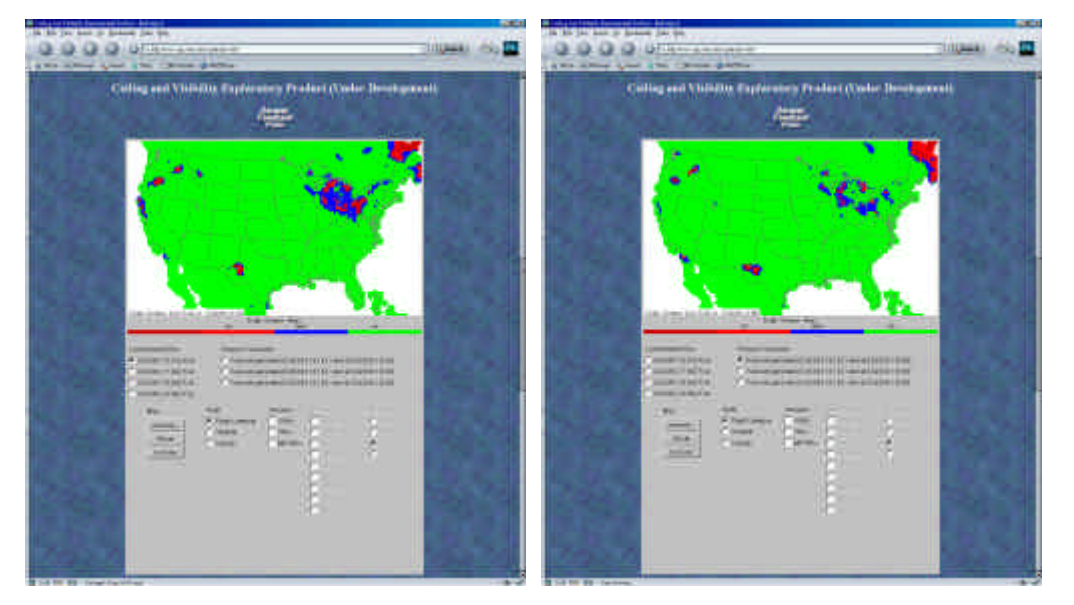

#### $JAVA$

## **JAVA APPLATE** NCAR

Microsoft IE Netscape

 $\mathbb{E}$ 

Dr. Kevin Petty

AOAWS

AOAWS

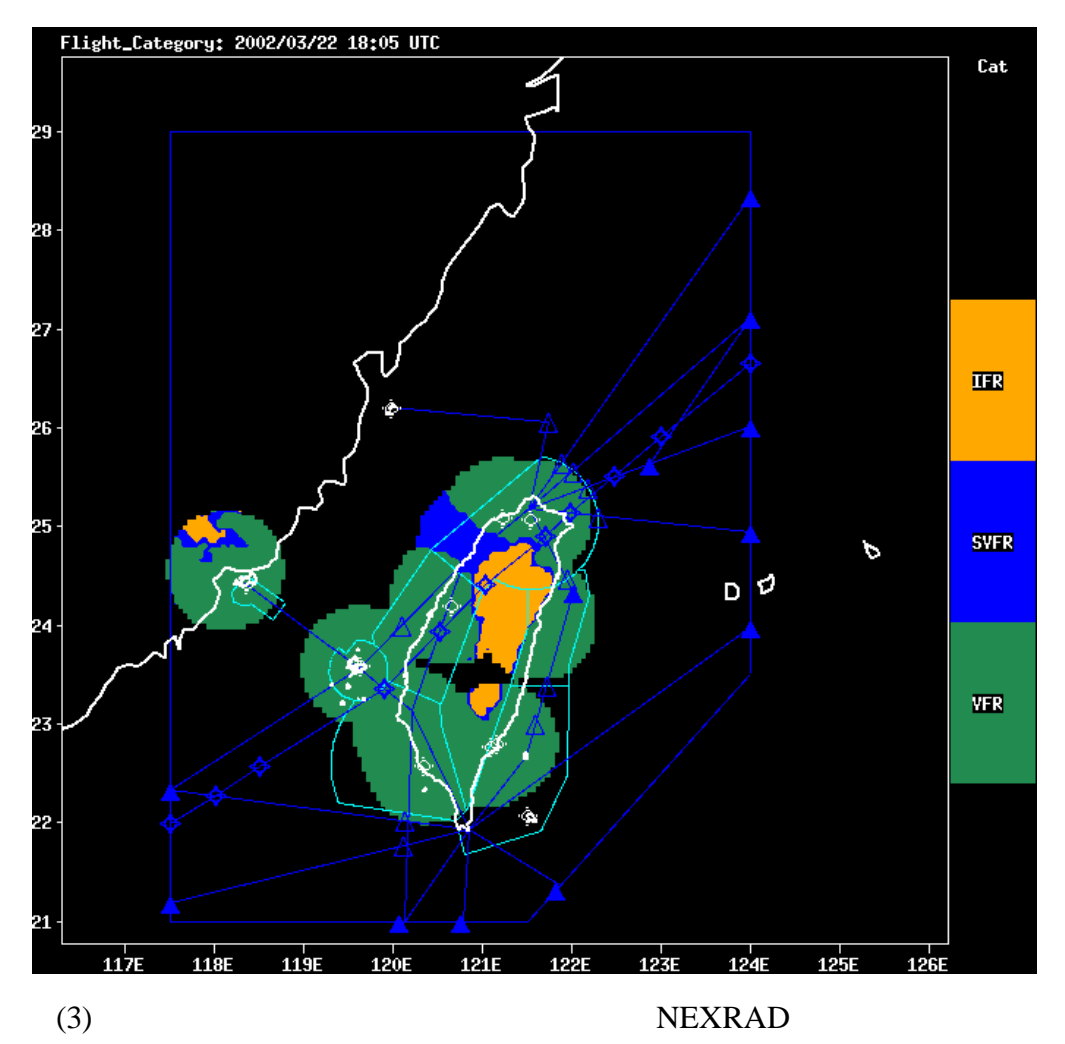

### ( LLVAS)

## ( LLWAS)

LLWAS Dave Johnson

(NCAR) LLWAS TERMS

以下為執行程序與說明: 1.  $\blacksquare$ L,LLWAS,10Sec,RWY1D,2001,6,20,23,59,50,-91229998193783603000.000000,0,05-D 240 CALM 10Sec 10 RWY1D RWY1 "2001,6,20,23,59,50" 2001 6 20 23:59:50 2. LI wasPlot.ss LI wasPlot.cks  $3.$  LlwasPlot -params LlwasPlot.ss -end "2001 3 24 04 29 30" 繪製時間結束於2001 3 24 4 29 30  $\overline{4}$ . LlwasPlot -params LlwasPlot.ss -start "2001 3 24 04 50 00" -end "2001 06 22 05 00 00" -delta 60 繪製時間開始於2001 3 24 4 50 結束於2001 6 22 5  $-$ delta 60  $+$  60  $+$  $5 \qquad \qquad :$ LI wasPlot.cks: CKS ( LI wasPlot.ss: SS LlwasPlot2 (linux ) prologue\_cks.ps: ps (  $CKS$  ) prologue\_ss.ps: ps (SS) 6. 執行結果

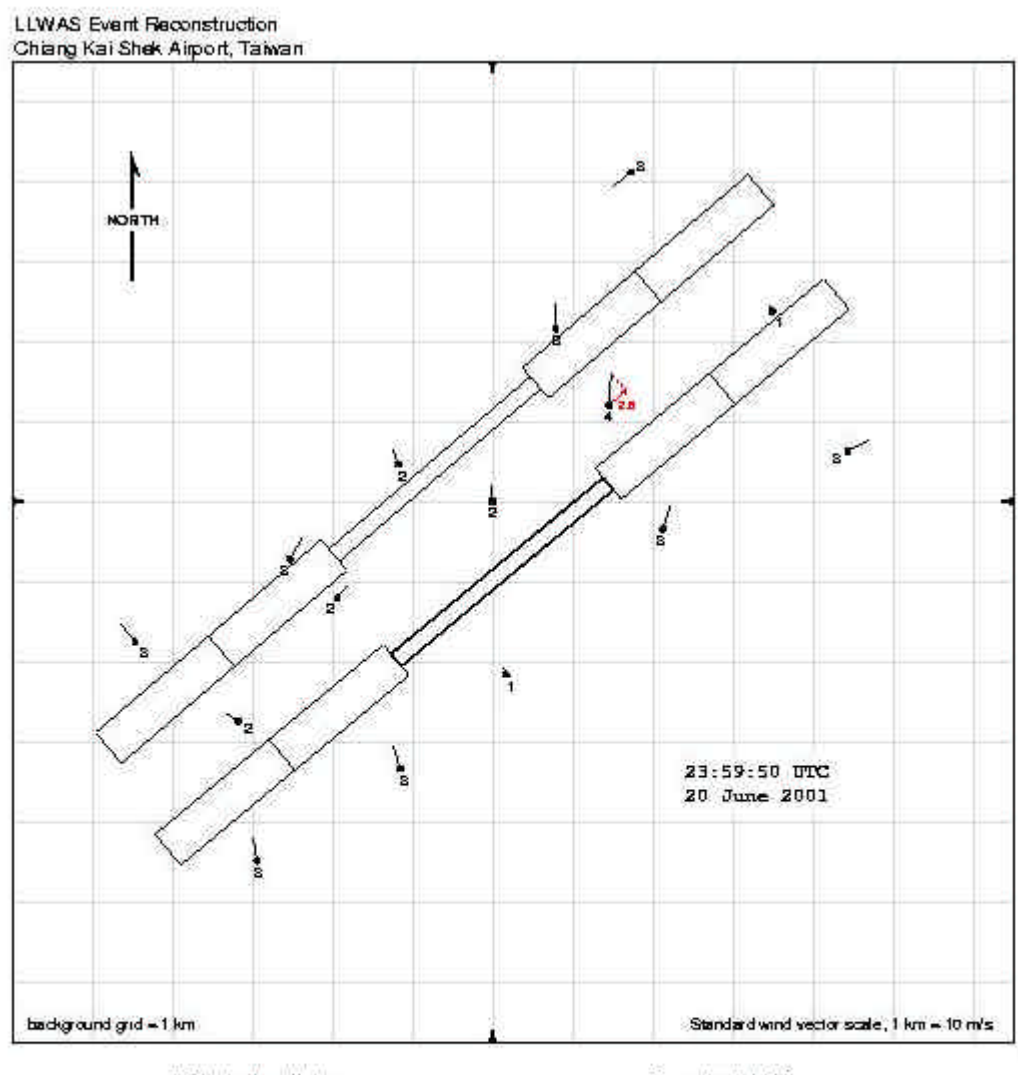

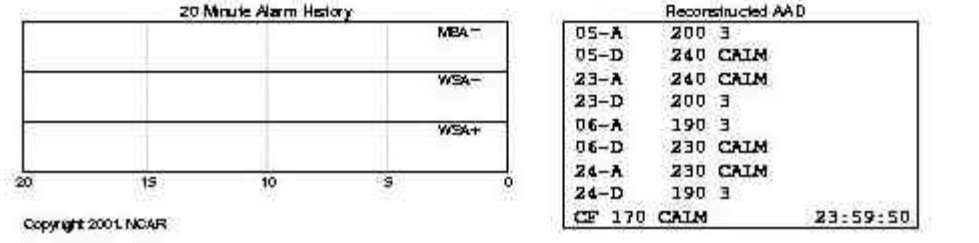

## 課程內容見於http://silk.rap.ucar.edu/~djohnson/satellite/coverage.html

http://silk.rap.ucar.edu/~djohnson/satellite/satellite.html#top\_of\_page

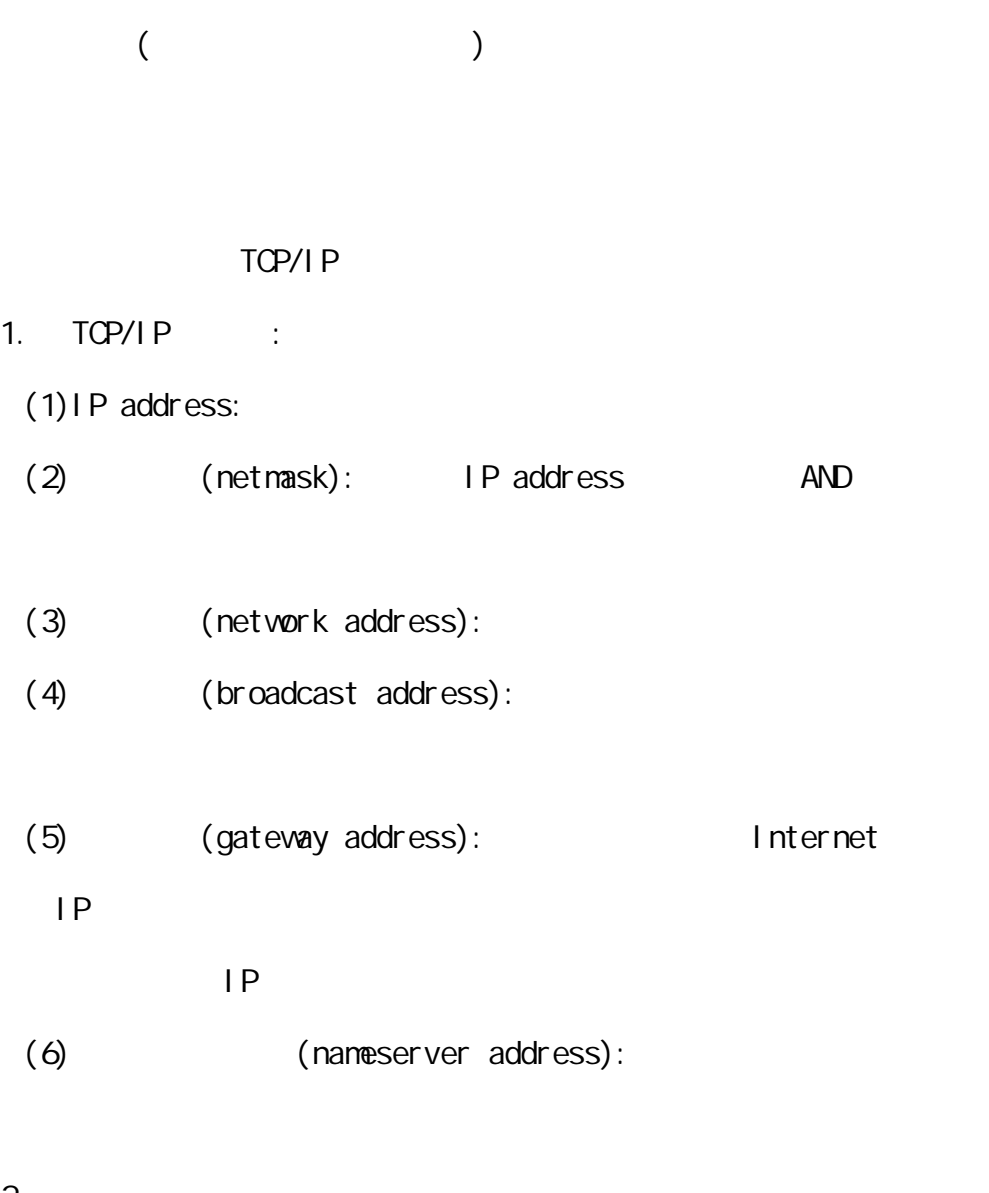

2. 防火牆

 $(1)$  IP  $(IP$  filter):

 $IP$ 

 $(2)$  (Proxy server):

telnet telnet telnet telnet telnet telnet and telnet telnet telnet telnet telnet telnet telnet telnet telnet tel

 $IP$ 

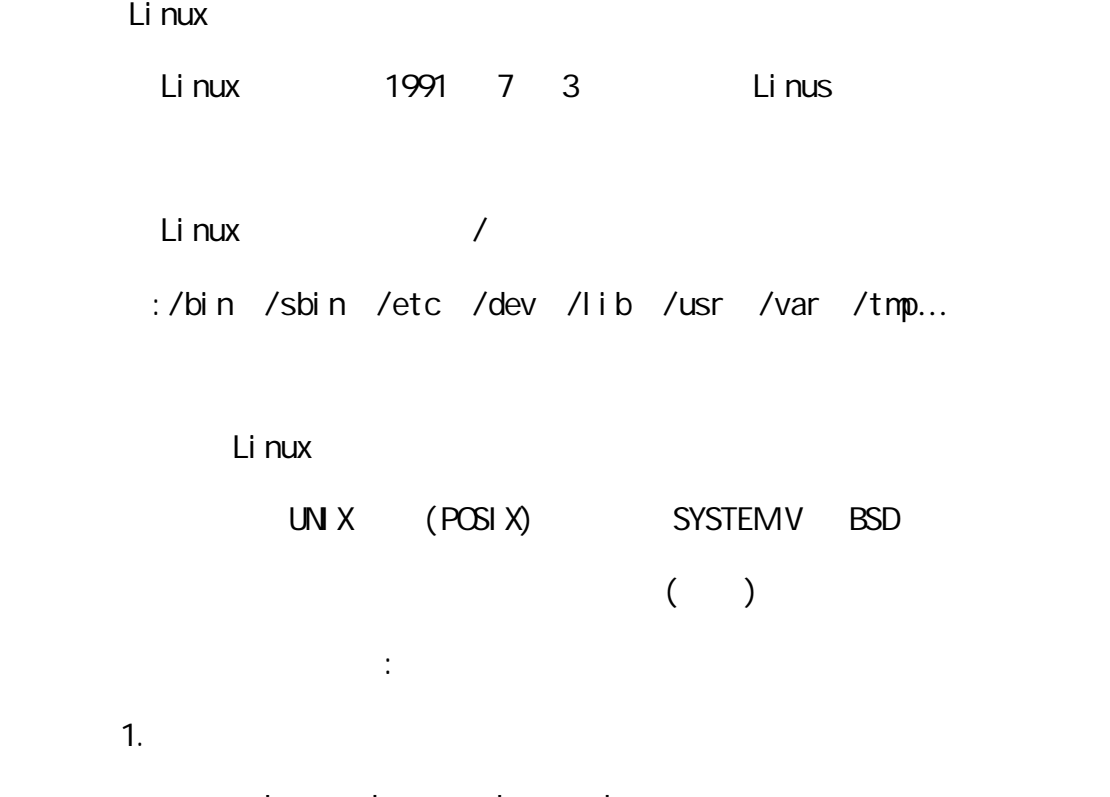

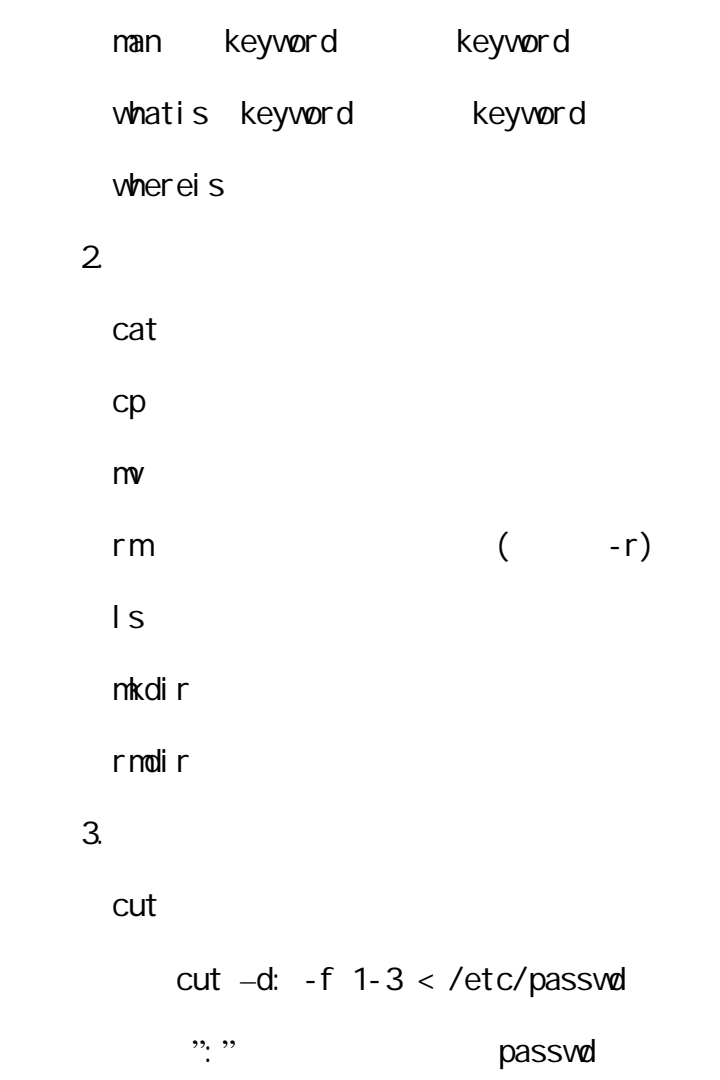

 $grep$ tr <sub>1</sub> tr –s  $\ln$  $\mathsf{sed}$ sed 's/linux/LINUX/g' linux expr expr  $5 \times 6$  5 6 30 find find . –name "passwd" –print  $\blacksquare$ 

### 4. 檔案權限與檔案系統相關指令

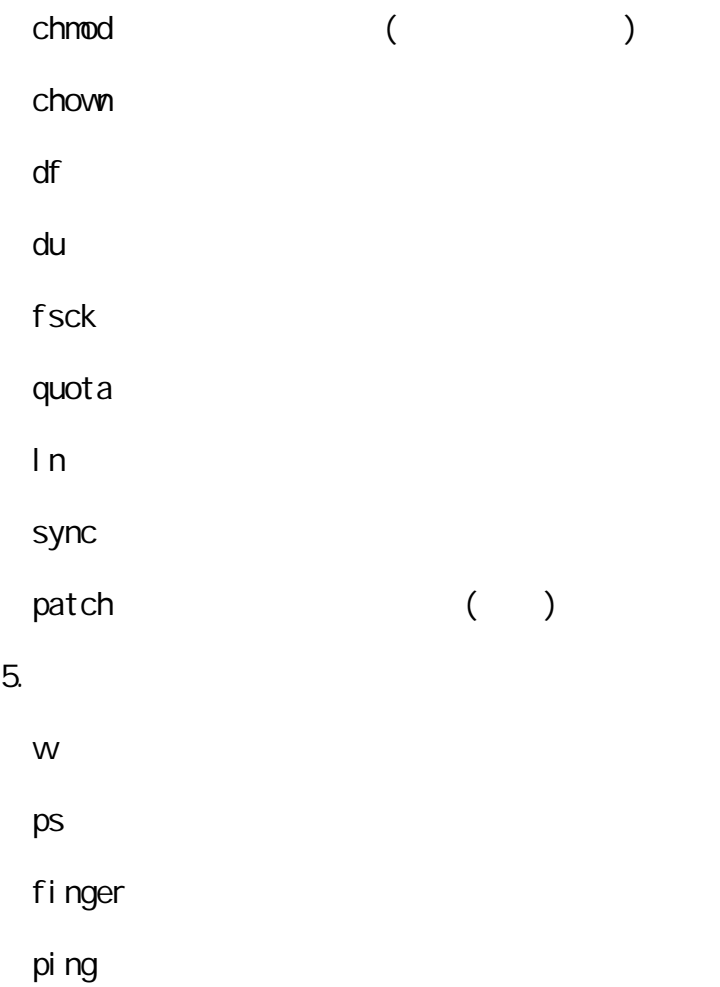

# Python

## ( Windows

http://hkn.eecs.berkeley.edu/~dyoo/python/idle\_intro/index.html)

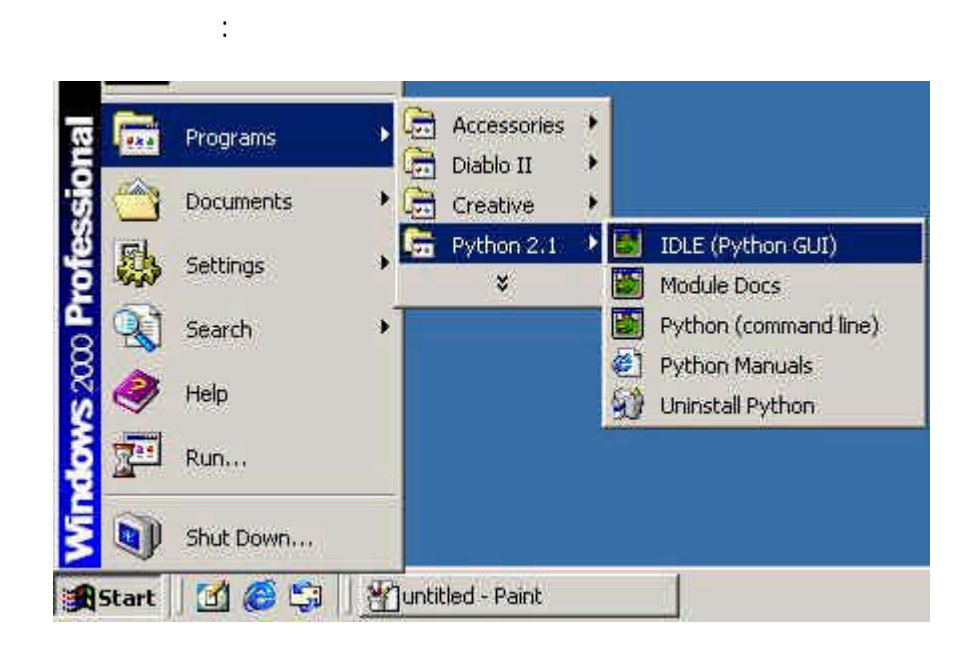

 $UNX$  and  $grep$ 

" grep string filenam" filename

string

#!/usr/bin/env python the top of python

import string string import sys sys

def usage(prog):

 print "usage: %s string file\_name" % prog return

 $if __name__ == '__main__":$  $\arg c = \text{len}(\text{sys}.\text{arg}v)$  ( )

if (argc  $<$  3):

```
 usage(sys.argv[0])
        sys.exit(2)
  search\_string = sys.argv[1]frame = sys.argv[2] # open the file file_name
  fp = open(fname, "r")lines = frequencies()fpdose() # search for search_string
    for l in lines
      if string.find(l, search_string) != -1:
        print l[:-1] \qquad l
     python
from stat import * stat ( )
\text{impat } \text{os } \text{sys} os sys ()
import getopt and get optical (and \sim )
import string ()
\text{impart time} \text{time} \text{()}dir_name="/tmp"
age=1440if not os.path.isdir(dir_name): dir_name
    print "not a directory:", dir_name
    return
files = \alpha slistdirdir(name) files
for file in files in the set of the files
 try:
path = os.path.join(dir_name, file)   path
     status = costat(path) stat(s)timetime() (1970.1.1 )
     if (\text{tim - status}[\text{ST\_MTIME}] > \text{age}^* \text{60}): age
     \text{print} "\text{m-rf} %s" % path (\qquad)
     os.system("m-rf %s" % path) (rm –rf path)
 except:
```

```
 continue
```
Python

Celia Chen

Cindy Nelson Celia

 $MM5$ 

EMAIL  $\overline{E}$ 

# Cindy NCAR HOUSING OFFICE

EMAIL

的對待我們。還有其他 NCAR 人士也都給予我們相當大的關心與幫忙。在此對

受訓期間我們發現 NCAR 有幾個值得我們學習與反思的地方,首先是其分

 $NCAR$ 

 $\sqrt{a}$ 

 $NCAR$ 

### **AOAWS**

FORTRAN 77 FORTRAN 90 SHELL SCRIPT PYTHON C++ GNU MAKE HTML CGI JAVA SCRIPT ... PC LINUX UNIX VPP 5000

AOAWS AOAWS AOAWS

# AOAWS

 $\lim_{x\to a}$  Linux  $\lim_{x\to a}$ 

(CLE Project)

) and Linux  $\sum_{i=1}^n$  Linux  $\sum_{i=1}^n$  Linux

, the set of the set of the set of the set of the set of the set of the set of the set of the set of the set of the set of the set of the set of the set of the set of the set of the set of the set of the set of the set of

```
. LI was PI ot . cks \qquad :
    /**********************************************************************
 * TDRP params for LlwasPlot
 **********************************************************************/
//======================================================================
//
// LlwasPlot reads in data from an Llwas output file, parses it, merges
// it with a PostScript prologue file and optionally prints it.
//
//======================================================================
//======================================================================
//
// DEBUGGING AND PROCESS CONTROL.
//
//======================================================================
///////////// debug ///////////////////////////////////
//
// Debug option.
// If set, debug messages will be printed with the appropriate level of
// detail.
//
\mathbb{Z}/Type: enum
// Options:
// DEBUG_OFF
// DEBUG_WARNINGS
// DEBUG_NORM
// DEBUG_VERBOSE
//
debug = DEBUG_OFF;
///////////// instance ////////////////////////////////
//
// Process instance.
```

```
// Used for registration with procmap.
```
// Type: string //

instance = "cks";

//====================================================================== //

// DATA INPUT.

//

//======================================================================

///////////// llwas\_data\_file\_path ////////////////////  $\mathscr{U}$  ( ) // File path for LLWAS output data. // Type: string //

llwas\_data\_file\_path = "./tcks\_0620.txt";

///////////// postscript\_prologue\_file\_path ///////////  $\frac{1}{2}$  //ps ( ) // File path for PostScript prologue path. // Type: string //

postscript\_prologue\_file\_path = "./prologue\_cks.ps";

///////////// airport\_name ////////////////////////////  $\mathcal{U}$ // Name of airport. // Type: string //

airport\_name = "RCTP";

///////////// llwas\_stations //////////////////////////  $\prime\prime$  and  $\prime$  and  $\prime$  and  $\prime$  and  $\prime$  and  $\prime$  ps and  $\prime$  and  $\prime$  and  $\prime$  and  $\prime$  and  $\prime$  and  $\prime$  and  $\prime$  and  $\prime$  and  $\prime$  and  $\prime$  and  $\prime$  and  $\prime$  and  $\prime$  and  $\prime$  and  $\prime$  and  $\prime$  and  $\prime$  and  $\prime$  and

// Array of LLWAS stations.

// The postscript\_id is the variable name given to the station in the

```
// postscript prologue. The name is the station name in the LLWAS data
// file.
//
//Type struct
// typedef struct {
// string postscript_id;
// string name;
\mathbb{Z} }
//
// 1D array - variable length.
//
llwas_stations = {
   { "station_CF", "WAWSCF"},
   { "station_01", "WAWS01"},
   { "station_02", "WAWS02"},
   { "station_03", "WAWS03"},
   { "station_04", "WAWS04"},
   { "station_05", "WAWS05"},
   { "station_06", "WAWS06"},
   { "station_07", "WAWS07"},
   { "station_08", "WAWS08"},
   { "station_09", "WAWS09"},
   { "station_10", "WAWS10"},
   { "station_11", "WAWS11"},
   { "station_12", "WAWS12"},
   { "station_13", "WAWS13"},
```

```
};
```
///////////// runway\_names ////////////////////////////  $\mathcal{U}$ // Array of runway names. // Type: string // 1D array - variable length. //

{ "station\_14", "WAWS14"}

runway\_names = { "RWY1A", "RWY1D", "RWY2A", "RWY2D", "RWY3A", "RWY3D", "RWY4A", "RWY4D"

};

# // // DATA OUTPUT.

//

//======================================================================

//======================================================================

///////////// output\_dir //////////////////////////////

 $\mathcal{U}$ 

// Directory for output files. // Output files will be named using the airport name and the start and  $\mathcal{U}$  end times. // Type: string //

```
output_dir = "/tmp/llwas/cks";
```
///////////// time\_delta ////////////////////////////// //時間間隔 單位為秒

```
// Frequency at which the plots are created - secs.
// This should be a multiple of 10.
// Type: int
//
```

```
time_delta = 10
```

```
///////////// alarm_history_period ////////////////////
```
//

// History period for alarms - secs.

// The program searches for all alarms between the start and end times,

```
// and back to this period before the start time.
```

```
\mathcal{N}Type: int
```

```
//
```

```
alarm_history_period = 1200;
```
///////////// print\_output\_file ///////////////////////

 $/$ 

// Option to send the output file to a printer.

// Type: boolean

//

# print\_output\_file = FALSE;

///////////// printer\_name ////////////////////////////

//印表機名稱 可見於/etc/printcap或設定PRINTER變數

// Name of printer. // See 'print\_output\_file'.

// Type: string

//

printer\_name = "\$(PRINTER)";

. prologue\_cks.ps : %!PS Adobe %Chiang Kai Shek Airport, Taiwan %-------------------------------------------------------------- /inch { 72 mul } def /str2 2 string def /str3 3 string def /str4 4 string def /str5 5 string def /str7 7 string def /str8 8 string def /str12 12 string def /str27 27 string def /F { findfont exch scalefont setfont } bind def %------------------------------------text-handling procedure /textdict 25 dict def textdict begin /delta 2 def /graytext 0 def /grayback 1 def /lino false def lino { 4 setflat } if /tcfp {true charpath flattenpath pathbbox} def /lcpbbox { { strX 0 3 -1 roll put newpath 0 0 moveto strX tcfp dup y2 gt { /y2 exch def } { pop } ifelse xoff add dup x2 gt { /x2 exch def } { pop } ifelse dup y1 lt { /y1 exch def } { pop } ifelse xoff add dup x1 lt { /x1 exch def } { pop } ifelse strX stringwidth pop xoff add /xoff exch def } forall } def end /text1B { textdict begin /back false def  $\sqrt{\text{strX}}$  (x) def  $\hat{\text{X}}$ off 0 def  $/x1$  0 def  $/x2$  0 def

 $/y1$  0 def  $/y2$  0 def

31

```
 /cy exch def /cx exch def
      /str exch def /ang exch def
      /yy exch def /xx exch def
     cx Olt { bc bc true def \alpha cx reg def } if
      newpath 0 0 moveto
      str lcpbbox
      newpath
      cx 0 eq { /xxx 0 def } if
     cx 1 eq { \; / \! x x x 1 \; neg def } if
     cx \cdot 2 eq { \overline{xx} x1 x2 ad\log 2 dv def } if
      cx 3 eq { /xxx x2 neg def } if
     cx \cdot 4 eq { \overline{\triangle} xxx xoff neg def } if
     cy 0 eq { \forallyy y1 neg def } if
     cy 1 \text{ eq} \{ \text{ /yy } 0 \text{ def} \} if
     cy 2 eq{ \langle yyy22 div neg def} if
     cy 3 \text{ eq} \{ \text{ /yy y2} \text{ neg def} \} if
      xx yy translate ang rotate
      xxx yyy moveto str show back { xxx yyy moveto } if
      ang neg rotate xx neg yy neg translate end } def
%--------------------------------end-text-handling procedure
%-----------------------------------------------------------
  7 /Helvetica F
% 90 50 moveto (file: fig2d.eps ) show
%***********************************************************
%--------------station and runway data
  /runway_W-NE { 0.536 1.480 } def
  /runway_W-SW { -1.977 -0.670 } def
  /runway_E-NE { 1.446 0.220 } def
  /runway_E-SW { -1.203 -1.982 } def
  /station_CF { 0.000 0.000 } def
  /station_01 { -4.460 -1.754 } def
  /station_02 { -2.529 -0.719 } def
  /station_03 { -1.176 0.462 } def
  /station_04 { 0.791 2.153 } def
  /station_05 { 1.731 4.114 } def
  /station_06 { -3.171 -2.747 } def
  /station_07 { -1.938 -1.210 } def
```

```
 /station_08 { 1.455 1.202 } def
```

```
 /station_09 { 3.497 2.369 } def
```

```
 /station_10 { -2.941 -4.491 } def
```

```
33
  /station_11 { -1.155 -3.334 } def
  /station_12 { 0.170 -2.163 } def
  /station_13 { 2.131 -0.345 } def
  /station_14 { 4.437 0.624 } def
%----------definitions
 /black { 0 setgray } def
 /red { 100 setrgbcolor } def
 /green { 0 1 0 setrgbcolor } def
 /blue { 0 0 1 setrgbcolor } def
 /light_blue { 0 1 1 setrgbcolor } def
 /nautical_mile { 1.853 mul } def
 /runway_length_E { 3.4447 } def
 /runway_length_W { 3.3072 } def
 /runway_angle_E { 2.202 2.649 atan neg 90 add } def
 /runway_angle_W { 2.150 2.513 atan neg 90 add } def
 /runway_angle runway_angle_E runway_angle_W add 2 div def
%-------------------
% /airport_scale { 30 mul exch 30 mul exch } def % STARTING REFERENCE
 /pixels_per_kilometer 40 def % ************************************
 /vector_scale pixels_per_kilometer 10 div def
 /main_scale_factor pixels_per_kilometer 30 div def
 /airport_scale { 30 main_scale_factor mul mul exch
                30 main_scale_factor mul mul exch } def
%-------------------
% /station_symbol { gsave translate newpath
% 0 0 1.5 0 360 arc stroke grestore } def
 /station_symbol { gsave translate newpath
     0 0 1.5 0 360 arc gsave fill grestore stroke grestore } def
 /zero_velocity_symbol { gsave translate newpath
     0 0 2.0 0 360 arc 1 setgray fill 0 setgray
     0 0 0.5 0 360 arc fill
   0.5 setlinewidth newpath
     0 0 2.0 0 360 arc stroke grestore } def
 /zero_velocity { gsave newpath
     0 0 2.0 0 360 arc 1 setgray fill 0 setgray
     0 0 0.5 0 360 arc fill
   0.5 setlinewidth newpath
     0 0 2.0 0 360 arc stroke grestore } def
 /inoperative_symbol { gsave translate red newpath
```
0 0 1.5 0 360 arc gsave fill grestore stroke

% 0 -2 3 mul 0 (NA) 2 2 text1B grestore } def

/plot\_station\_symbols { black station\_CF airport\_scale station\_symbol station\_01 airport\_scale station\_symbol station\_02 airport\_scale station\_symbol station\_03 airport\_scale station\_symbol station\_04 airport\_scale station\_symbol station\_05 airport\_scale station\_symbol station\_06 airport\_scale station\_symbol station\_07 airport\_scale station\_symbol station\_08 airport\_scale station\_symbol station\_09 airport\_scale station\_symbol station\_10 airport\_scale station\_symbol station\_11 airport\_scale station\_symbol station\_12 airport\_scale station\_symbol station\_13 airport\_scale station\_symbol station\_14 airport\_scale station\_symbol } def

/wind\_vector\_scale\_factor 1.0 def /wvsf { wind\_vector\_scale\_factor } def /wind\_vector { % useage: "station\_xx" dir kts wind\_vector /kts exch def /dir exch def /station\_y exch def /station\_x exch def /dir dir 180 add def dir 360 gt { /dir dir 360 sub def } if gsave station\_x station\_y translate kts 3.88 gt gsave % draw & label wnd vector components dir runway\_angle gt dir runway\_angle 180.0 add le and { /delta 1.8 def } { /delta 1.8 neg def } ifelse 90 runway\_angle sub rotate /component\_wind {runway\_angle dir sub cos kts mul } def 0 0 moveto runway\_angle dir sub cos kts vector\_scale mul wvsf mul mul 0 lineto component\_wind vector\_scale mul wvsf mul 0 lineto red stroke

```
 component_wind 2 ge
       { component_wind vector_scale mul wvsf mul 0 moveto
      -2.5 -1.5 rmoveto 2.5 1.5 rlineto -2.5 1.5 rlineto
      0.5 setlinewidth red stroke } if
   component_wind -2 le
       { component_wind vector_scale mul wvsf mul 0 moveto
      2.5 -1.5 rmoveto -2.5 1.5 rlineto 2.5 1.5 rlineto
      0.5 setlinewidth red stroke } if
   component_wind vector_scale mul wvsf mul 0 moveto
   component_wind vector_scale mul wvsf mul
   runway_angle dir sub sin kts vector_scale mul wvsf mul mul lineto
 0.5 setlinewidth red [1 2] 0 setdash stroke [ ] 0 setdash
         component_wind abs 2.0 ge
   { 6 /Helvetica F
   component_wind vector_scale mul wvsf mul 0.67 mul delta 3 mul
   runway_angle 90 sub
   component_wind 10 mul round cvi 10 div str5 cvs
  2 2 text1B } if
   grestore } if
```

```
 90.0 dir sub rotate % draw & label main wind vector (telltail)
       kts 0.5 gt {
```

```
 0 0 moveto
```
kts vector\_scale mul wvsf mul 0 lineto

```
 1 setlinewidth stroke
```
0.5 setlinewidth 0 0 station\_symbol

#### 7 /Helvetica F

```
 2 3 mul neg 0 90.0 dir sub neg
     kts round cvi str2 cvs 2 2 text 1B }
 { zero_velocity } ifelse
 grestore } def
```

```
%---------------------------alarm history panel definitions
   /history_ref { -6.00 -9.25 airport_scale } def
% /history_ref { -7.75 -5.25 airport_scale } def
% /h_bar_height 25 def
   /h_bar_height 20 def
   /h_bar_width 2 def
   /h_ title h_bar_height 5 add 3 mul 2.5 add def
   /h_center 120 h_bar_width mul 2 add 2 div def
```
/h\_ right 120 h\_bar\_width mul 2 add def

```
 /h_box { gsave translate
```
gsave 0.85 setgray 0.5 setlinewidth

30.5 h\_bar\_width mul 1 add 0 moveto

0 h bar\_height 5 add 3 mul rlineto

60.5 h\_bar\_width mul 1 add 0 moveto

0 h\_bar\_height 5 add 3 mul rlineto

90.5 h\_bar\_width mul 1 add 0 moveto

0 h\_bar\_height 5 add 3 mul rlineto stroke

grestore

0 0 moveto 0.5 setlinewidth

120 h\_bar\_width mul 2 add 0 lineto

120 h\_bar\_width mul 2 add h\_bar\_height 5 add 3 mul lineto

0 h\_bar\_height 5 add 3 mul lineto

closepath stroke

0 h\_bar\_height 5 add moveto

120 h\_bar\_width mul 2 add

h\_bar\_height 5 add lineto

0 h bar height 5 add 2 mul moveto

120 h\_bar\_width mul 2 add

h\_bar\_height 5 add 2 mul lineto stroke

- % set font and size
- 8 /Helvetica F

h\_center h\_title 0 (20 Minute Alarm History) 2 1 text1B

7 /Helvetica F

h\_right 0 3 sub 0 (0) 2 3 text1B

```
0 0 3 sub 0 (20) 2 3 text 1B
```
90.5 h\_bar\_width mul 1 add 0 3 sub 0 (5) 2 3 text1B

60.5 h\_bar\_width mul 1 add 0 3 sub 0 (10) 2 3 text1B

30.5 h\_bar\_width mul 1 add 0 3 sub 0 (15) 2 3 text1B

h\_right 35 sub h\_bar\_height 5 add 2.9 mul 0 (MBA) 1 3 text1B

#### 8 /Helvetica F

currentpoint 0.1 add exch 0.3 add exch 0 (\261) 1 1 text1B

#### 7 /Helvetica F

h\_right 35 sub h\_bar\_height 5 add 1.9 mul 0 (WSA) 1 3 text1B

8 /Helvetica F

currentpoint 0.1 add exch 0.3 add exch 0 (\261) 1 1 text1B

7 /Helvetica F

h\_right 35 sub h\_bar\_height 5 add 0.9 mul 0 (WSA) 1 3 text 1B 9 /Helvetica F

#### currentpoint 0.2 add exch 0.5 add exch 0 (+) 1 1 text1B

grestore } def

/aad\_ref { 0.75 -9.25 airport\_scale } def

/time\_convert { 10 div 1 add exch 6 mul add exch

360 mul add } def

%--------------replicate AAD Screen

/replicate\_aad { gsave

8 /Helvetica F

/aad\_line\_spacing h\_bar\_height 5 add 3 mul 6.5 div def

- 0 aad\_line\_spacing 2.5 mul neg moveto 177 0 rlineto
- 0 aad\_line\_spacing 9 mul rlineto
- -177 0 rlineto closepath stroke

 85 aad\_line\_spacing 6.5 mul 2.5 add 0 (Reconstructed AAD) 2 1 text1B grestore } def

/MBA- { time\_convert /alarm\_time exch def

- pop pop pop
- gsave history\_ref translate

current\_time alarm\_time sub /delta\_time exch def

delta\_time 120 lt delta\_time -0.1 gt and

{ 119 h\_bar\_width mul 1 add delta\_time h\_bar\_width mul sub

h\_bar\_height 5 add 2.0 mul 0.25 add moveto

2 0 rlineto 0 15 rlineto -2 0 rlineto closepath

red fill } if grestore

} def

/WSA- { time\_convert /alarm\_time exch def

```
 pop pop pop
```
gsave history\_ref translate

current\_time alarm\_time sub /delta\_time exch def

delta\_time 120 lt delta\_time -0.1 gt and

{ 119 h\_bar\_width mul 1 add delta\_time h\_bar\_width mul sub

h\_bar\_height 5 add 1.0 mul 0.25 add moveto

2 0 rlineto 0 15 rlineto -2 0 rlineto closepath

- red fill } if grestore
- } def

/WSA+ { time\_convert /alarm\_time exch def pop pop pop gsave history\_ref translate current\_time alarm\_time sub /delta\_time exch def delta\_time 120 lt delta\_time -0.1 gt and { 119 h\_bar\_width mul 1 add delta\_time h\_bar\_width mul sub 0 0.25 add moveto 2 0 rlineto 0 15 rlineto -2 0 rlineto closepath red fill } if grestore } def

%-----------------------end alarm history panel definitions

%-----------------draw/fill runway and approach areas

7 /Helvetica F

/fill\_runway\_E { gsave runway\_E-NE airport\_scale translate 90 runway\_angle\_E sub rotate 0 0.10 airport\_scale moveto runway\_length\_E neg 0.10 airport\_scale lineto runway\_length\_E neg -0.10 airport\_scale lineto 0 -0.10 airport\_scale lineto closepath 1 setgray fill

```
 runway_length_E neg -0.25 airport_scale moveto
 runway_length_E neg 2 nautical_mile sub -0.25
    airport_scale lineto
 runway_length_E neg 2 nautical_mile sub 0.25
    airport_scale lineto
runway_length_E neg 			 0.25
    airport_scale lineto
 closepath 1 setgray fill
```
 0 -0.25 airport\_scale moveto 2 nautical\_mile -0.25 airport\_scale lineto 2 nautical\_mile 0.25 airport\_scale lineto 0 0.25 airport scale lineto closepath 1 setgray fill grestore } def

/fill\_runway\_W { gsave runway\_W-NE airport\_scale translate

#### 90 runway\_angle\_W sub rotate

 0 0.10 airport\_scale moveto runway\_length\_W neg 0.10 airport\_scale lineto runway\_length\_W neg -0.10 airport\_scale lineto 0 -0.10 airport\_scale lineto closepath 1 setgray fill

```
 runway_length_W neg -0.25 airport_scale moveto
 runway_length_W neg 2 nautical_mile sub -0.25
    airport_scale lineto
 runway_length_W neg 2 nautical_mile sub 0.25
    airport_scale lineto
runway_length_W neg 0.25
    airport_scale lineto
 closepath 1 setgray fill
```
 0 -0.25 airport\_scale moveto 2 nautical\_mile -0.25 airport\_scale lineto 2 nautical\_mile 0.25 airport\_scale lineto 0 0.25 airport\_scale lineto closepath 1 setgray fill grestore } def

/draw\_runway\_E { gsave runway\_E-NE airport\_scale translate 90 runway\_angle\_E sub rotate 0 0.10 airport\_scale moveto runway\_length\_E neg 0.10 airport\_scale lineto runway\_length\_E neg -0.10 airport\_scale lineto 0 -0.10 airport\_scale lineto closepath gsave clip 1.0 setlinewidth stroke grestore stroke runway\_length\_E neg -0.25 airport\_scale moveto runway\_length\_E neg 2 nautical\_mile sub -0.25 airport\_scale lineto runway\_length\_E neg 2 nautical\_mile sub 0.25 airport\_scale lineto runway\_length\_E neg 0.25 airport\_scale lineto closepath stroke runway\_length\_E neg 1 nautical\_mile sub 0.25

 airport\_scale moveto runway\_length\_E neg 1 nautical\_mile sub -0.25 airport\_scale lineto stroke 0 -0.25 airport\_scale moveto 2 nautical\_mile -0.25 airport\_scale lineto 2 nautical\_mile 0.25 airport\_scale lineto 0 0.25 airport\_scale lineto closepath stroke 1 nautical\_mile 0.25 airport\_scale moveto 1 nautical\_mile -0.25 airport\_scale lineto stroke grestore } def /draw\_runway\_W { gsave runway\_W-NE airport\_scale translate 90 runway\_angle\_W sub rotate 0 0.10 airport\_scale moveto runway\_length\_W neg 0.10 airport\_scale lineto runway\_length\_W neg -0.10 airport\_scale lineto 0 -0.10 airport\_scale lineto closepath gsave clip 1.0 setlinewidth stroke grestore stroke runway\_length\_W neg -0.25 airport\_scale moveto runway\_length\_W neg 2 nautical\_mile sub -0.25 airport\_scale lineto runway\_length\_W neg 2 nautical\_mile sub 0.25 airport\_scale lineto runway\_length\_W neg 0.25 airport\_scale lineto closepath stroke runway\_length\_W neg 1 nautical\_mile sub 0.25 airport\_scale moveto runway\_length\_W neg 1 nautical\_mile sub -0.25 airport\_scale lineto stroke 0 -0.25 airport\_scale moveto 2 nautical\_mile -0.25 airport\_scale lineto 2 nautical\_mile 0.25 airport\_scale lineto 0 0.25 airport\_scale lineto closepath stroke

```
 1 nautical_mile 0.25 airport_scale moveto
 1 nautical_mile -0.25 airport_scale lineto
  stroke
  grestore } def
```
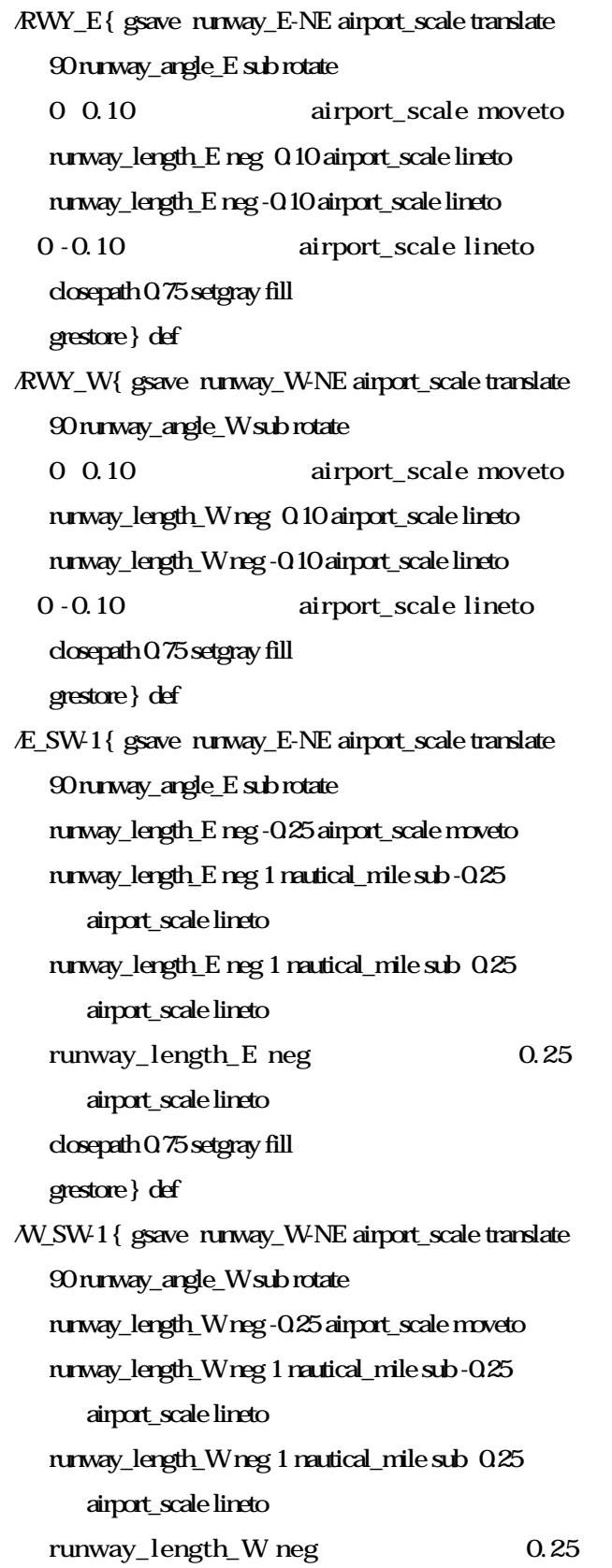

airport\_scale lineto

closepath 0.75 setgray fill

grestore } def

/E\_SW-2 { gsave runway\_E-NE airport\_scale translate

90 runway\_angle\_E sub rotate

runway\_length\_E neg 1 nautical\_mile sub -0.25

airport\_scale moveto

runway\_length\_E neg 2 nautical\_mile sub -0.25

airport\_scale lineto

runway\_length\_E neg 2 nautical\_mile sub 0.25

airport\_scale lineto

runway\_length\_E neg 1 nautical\_mile sub 0.25

airport\_scale lineto

closepath 0.75 setgray fill

grestore } def

/W\_SW-2 { gsave runway\_W-NE airport\_scale translate

90 runway\_angle\_W sub rotate

 runway\_length\_W neg 1 nautical\_mile sub -0.25 airport\_scale moveto

runway\_length\_W neg 2 nautical\_mile sub -0.25

airport\_scale lineto

 runway\_length\_W neg 2 nautical\_mile sub 0.25 airport\_scale lineto

runway\_length\_W neg 1 nautical\_mile sub 0.25

airport\_scale lineto

closepath 0.75 setgray fill

grestore } def

/E\_NE-1 { gsave runway\_E-NE airport\_scale translate 90 runway\_angle\_E sub rotate

0 -0.25 airport\_scale moveto

1 nautical\_mile -0.25 airport\_scale lineto

1 nautical\_mile 0.25 airport\_scale lineto

0 0.25 airport\_scale lineto

closepath 0.75 setgray fill

grestore } def

/W\_NE-1 { gsave runway\_W-NE airport\_scale translate 90 runway\_angle\_W sub rotate

0 -0.25 airport\_scale moveto

1 nautical\_mile -0.25 airport\_scale lineto

1 nautical\_mile 0.25 airport\_scale lineto

 0 0.25 airport\_scale lineto closepath 0.75 setgray fill grestore } def /E\_NE-2 { gsave runway\_E-NE airport\_scale translate 90 runway\_angle\_E sub rotate 1 nautical\_mile -0.25 airport\_scale moveto 2 nautical\_mile -0.25 airport\_scale lineto 2 nautical\_mile 0.25 airport\_scale lineto 1 nautical\_mile 0.25 airport\_scale lineto closepath 0.75 setgray fill grestore } def /W\_NE-2 { gsave runway\_W-NE airport\_scale translate 90 runway\_angle\_W sub rotate 1 nautical\_mile -0.25 airport\_scale moveto 2 nautical\_mile -0.25 airport\_scale lineto 2 nautical\_mile 0.25 airport\_scale lineto 1 nautical\_mile 0.25 airport\_scale lineto closepath 0.75 setgray fill grestore } def /05-ARWY { RWY\_W } def /05-DRWY { RWY\_W } def /05-A1MF { W\_SW-1 } def /05-D1MD { W\_NE-1 } def /05-A2MF { W\_SW-2 } def /05-D2MD { W\_NE-2 } def /23-ARWY { RWY\_W } def /23-DRWY { RWY\_W } def /23-A1MF { W\_NE-1 } def /23-D1MD { W\_SW-1 } def /23-A2MF { W\_NE-2 } def /23-D2MD { W\_SW-2 } def /06-ARWY { RWY\_E } def /06-DRWY { RWY\_E } def

```
/06-A1MF { E_SW-1 } def /06-D1MD { E_NE-1 } def
/06-A2MF { E_SW-2 } def /06-D2MD { E_NE-2 } def
/24-ARWY { RWY_E } def /24-DRWY { RWY_E } def
/24-A1MF { E_NE-1 } def /24-D1MD { E_SW-1 } def
/24-A2MF { E_NE-2 } def /24-D2MD { E_SW-2 } def
```

```
%--------------------------draw background grid
```
/kilometer\_grid { 0.5 setlinewidth

- 0.85 setgray % light\_blue
	- 6 -6.75 airport\_scale moveto
	- 6 5.50 airport\_scale lineto stroke
	- -6.00 -6 airport\_scale moveto
	- 6.50 -6 airport\_scale lineto stroke

 -6 -6.75 airport\_scale moveto -6 5.50 airport\_scale lineto stroke

 -6.00 5 airport\_scale moveto 6.50 5 airport\_scale lineto stroke 5 -6.75 airport\_scale moveto 5 5.50 airport\_scale lineto stroke -6.00 -5 airport\_scale moveto 6.50 -5 airport\_scale lineto stroke -5 -6.75 airport\_scale moveto -5 5.50 airport\_scale lineto stroke

 -6.00 4 airport\_scale moveto 6.50 4 airport\_scale lineto stroke 4 -6.75 airport\_scale moveto 4 -3.90 airport\_scale lineto 4 -3.10 airport\_scale moveto 4 5.5 airport\_scale lineto stroke -6.00 -4 airport\_scale moveto 6.50 -4 airport\_scale lineto stroke -4 -6.75 airport\_scale moveto

-4 5.50 airport\_scale lineto stroke

 -6.00 3 airport\_scale moveto 6.50 3 airport\_scale lineto stroke 3 -6.75 airport\_scale moveto 3 -3.90 airport\_scale lineto 3 -3.10 airport\_scale moveto 3 5.50 airport\_scale lineto stroke -6.00 -3 airport\_scale moveto 6.50 -3 airport\_scale lineto stroke -3 -6.75 airport\_scale moveto -3 5.50 airport\_scale lineto stroke

 -6.00 2 airport\_scale moveto 6.50 2 airport\_scale lineto stroke 2 -6.75 airport\_scale moveto 2 5.50 airport\_scale lineto stroke -6.00 -2 airport\_scale moveto 6.50 -2 airport\_scale lineto stroke

 -2 -6.75 airport\_scale moveto -2 5.50 airport\_scale lineto stroke

 -6.00 1 airport\_scale moveto 6.50 1 airport\_scale lineto stroke 1 -6.75 airport\_scale moveto 1 5.50 airport\_scale lineto stroke -6.00 -1 airport\_scale moveto 6.50 -1 airport\_scale lineto stroke -1 -6.75 airport\_scale moveto -1 5.50 airport\_scale lineto stroke

 -6.00 0 airport\_scale moveto 6.50 0 airport\_scale lineto stroke 0 -6.75 airport\_scale moveto 0 5.50 airport\_scale lineto stroke

black

 -6.00 0 airport\_scale moveto 0 -0.04 airport\_scale rmoveto 0.16 0.04 airport\_scale rlineto -0.16 0.04 airport\_scale rlineto closepath fill

 6.50 0 airport\_scale moveto 0 -0.04 airport\_scale rmoveto -0.16 0.04 airport\_scale rlineto 0.16 0.04 airport\_scale rlineto closepath fill

 0 5.50 airport\_scale moveto -0.04 0 airport\_scale rmoveto 0.04 -0.16 airport\_scale rlineto 0.04 0.16 airport\_scale rlineto closepath fill

 0 -6.75 airport\_scale moveto -0.04 0 airport\_scale rmoveto

 0.04 0.16 airport\_scale rlineto 0.04 -0.16 airport\_scale rlineto closepath fill

 -6.00 -6.75 airport\_scale moveto 6.50 -6 .75 airport\_scale lineto 6.50 5.50 airport\_scale lineto -6.00 5.50 airport\_scale lineto closepath stroke

} def

/time\_and\_date\_display\_procedures { /time\_string ( : : ) def hour 10 lt { time\_string  $0(0)$  putinterval time\_string 1 hour str2 cvs putinterval} { time\_string 0 hour str2 cvs putinterval } ifelse min  $10$ lt { time\_string  $3(0)$  putinterval time\_string 4 min str2 cvs putinterval} { time\_string 3 min str2 cvs putinterval } ifelse min 10 lt { time\_string 3 (0) putinterval time\_string 4 min str2 cvs putinterval} { time\_string 3 min str2 cvs putinterval } ifelse sec  $10$ lt { time\_string  $6(0)$  putinterval time\_string 7 sec str2 cvs putinterval} { time\_string 6 sec str2 cvs putinterval } ifelse

10 /Courier-Bold F

 2.4 -3.45 airport\_scale 0 time\_string 1 1 text1B ( UTC) show 2.4 -3.75 airport\_scale moveto day str2 cvs show month 1 eq { ( January ) show} if month  $2 \text{ eq}$  (February) show) if month 3 eq { ( March ) show} if month  $4 \text{ eq}$  (April) show} if month  $5 \text{ eq}$  (May) show} if month 6 eq { ( June ) show} if month  $7 \text{ eq}$  ( July ) show} if month 8 eq { ( August ) show} if month 9 eq { ( September ) show} if

 month 10 eq { ( October ) show} if month  $11 \text{ eq}$  (November) show) if month 12 eq { ( December ) show} if year str4 cvs show } def

%---------------define Almos Station Names and Procesures /WAWSCF { station\_CF airport\_scale 4 -2 roll wind\_vector } def /WAWS01 { station\_01 airport\_scale 4 -2 roll wind\_vector } def /WAWS02 { station\_02 airport\_scale 4 -2 roll wind\_vector } def /WAWS03 { station\_03 airport\_scale 4 -2 roll wind\_vector } def /WAWS04 { station\_04 airport\_scale 4 -2 roll wind\_vector } def /WAWS05 { station\_05 airport\_scale 4 -2 roll wind\_vector } def /WAWS06 { station\_06 airport\_scale 4 -2 roll wind\_vector } def /WAWS07 { station\_07 airport\_scale 4 -2 roll wind\_vector } def /WAWS08 { station\_08 airport\_scale 4 -2 roll wind\_vector } def /WAWS09 { station\_09 airport\_scale 4 -2 roll wind\_vector } def /WAWS10 { station\_10 airport\_scale 4 -2 roll wind\_vector } def /WAWS11 { station\_11 airport\_scale 4 -2 roll wind\_vector } def /WAWS12 { station\_12 airport\_scale 4 -2 roll wind\_vector } def /WAWS13 { station\_13 airport\_scale 4 -2 roll wind\_vector } def /WAWS14 { station\_14 airport\_scale 4 -2 roll wind\_vector } def

%----------------------Procedure for generating AAD Display's

/RWY1A { /RWY1A\_input exch def } def /RWY1D { /RWY1D\_input exch def } def /RWY2A { /RWY2A\_input exch def } def /RWY2D { /RWY2D\_input exch def } def /RWY3A { /RWY3A\_input exch def } def /RWY3D { /RWY3D\_input exch def } def /RWY4A { /RWY4A\_input exch def } def /RWY4D { /RWY4D\_input exch def } def /GustString { /GustString\_input exch def } def

/aad\_display\_procedure {

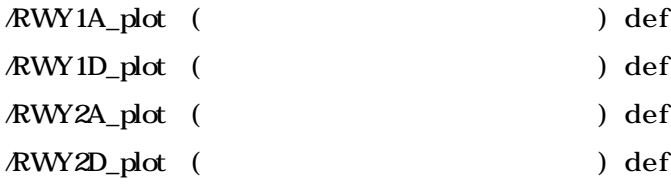

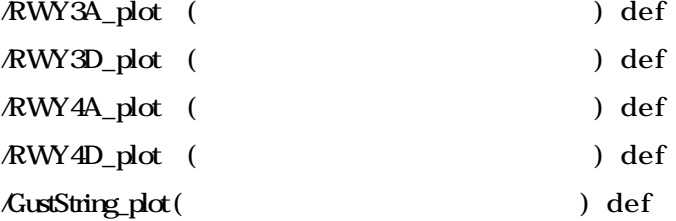

 GustString\_plot 0 GustString\_input putinterval GustString\_plot 20 time\_string putinterval RWY1A\_plot 0 RWY1A\_input putinterval RWY1A\_plot (K) search { pop pop pop str7 0 RWY1A\_plot 0 4 getinterval putinterval str7 4 RWY1A\_plot 16 3 getinterval putinterval str7 cvx cvn exec} { pop } ifelse RWY1D\_plot 0 RWY1D\_input putinterval RWY1D\_plot (K) search { pop pop pop str7 0 RWY1D\_plot 0 4 getinterval putinterval str7 4 RWY1D\_plot 16 3 getinterval putinterval str7 cvx cvn exec} { pop } ifelse RWY2A\_plot 0 RWY2A\_input putinterval RWY2A\_plot (K) search { pop pop pop str7 0 RWY2A\_plot 0 4 getinterval putinterval str7 4 RWY2A\_plot 16 3 getinterval putinterval str7 cvx cvn exec} { pop } ifelse RWY2D\_plot 0 RWY2D\_input putinterval RWY2D\_plot (K) search { pop pop pop str7 0 RWY2D\_plot 0 4 getinterval putinterval str7 4 RWY2D\_plot 16 3 getinterval putinterval str7 cvx cvn exec} { pop } ifelse RWY3A\_plot 0 RWY3A\_input putinterval RWY3A\_plot (K) search { pop pop pop str7 0 RWY3A\_plot 0 4 getinterval putinterval

```
 str7 4 RWY3A_plot 16 3 getinterval putinterval
      str7 cvx cvn exec}
      { pop } ifelse
 RWY3D_plot 0 RWY3D_input
    putinterval
  RWY3D_plot (K) search { pop pop pop
      str7 0 RWY3D_plot 0 4 getinterval putinterval
      str7 4 RWY3D_plot 16 3 getinterval putinterval
      str7 cvx cvn exec}
      { pop } ifelse
 RWY4A_plot 0 RWY4A_input
    putinterval
  RWY4A_plot (K) search { pop pop pop
      str7 0 RWY4A_plot 0 4 getinterval putinterval
      str7 4 RWY4A_plot 16 3 getinterval putinterval
      str7 cvx cvn exec}
      { pop } ifelse
 RWY4D_plot 0 RWY4D_input
    putinterval
  RWY4D_plot (K) search { pop pop pop
      str7 0 RWY4D_plot 0 4 getinterval putinterval
      str7 4 RWY4D_plot 16 3 getinterval putinterval
      str7 cvx cvn exec}
      { pop } ifelse
     } def
```
%---------draw runways and generate aad displays

```
/draw_runways_and_generate_aad_displays {
 gsave
    0.25 setlinewidth black
      draw_runway_E
      draw_runway_W
 grestore
%--------------replicate AAD Screen
 gsave
  8 /Helvetica F
    aad_ref translate
    replicate_aad
  10 /Courier-Bold F
    5 aad_line_spacing 8.25 2.5 sub mul 0 RWY1A_input 1 1 text1B
```

```
 5 aad_line_spacing 7.25 2.5 sub mul 0 RWY1D_input 1 1 text1B
  5 aad_line_spacing 6.25 2.5 sub mul 0 RWY2A_input 1 1 text1B
  5 aad_line_spacing 5.25 2.5 sub mul 0 RWY2D_input 1 1 text1B
  5 aad_line_spacing 4.25 2.5 sub mul 0 RWY3A_input 1 1 text1B
  5 aad_line_spacing 3.25 2.5 sub mul 0 RWY3D_input 1 1 text1B
  5 aad_line_spacing 2.25 2.5 sub mul 0 RWY4A_input 1 1 text1B
  5 aad_line_spacing 1.25 2.5 sub mul 0 RWY4D_input 1 1 text1B
  5 aad_line_spacing 0.25 2.5 sub mul 0 GustString_plot 1 1 text1B
grestore
  7 /Helvetica F
 -6 -9.25 airport_scale 2.5 aad_line_spacing mul sub moveto
```
(Copyright 2001, NCAR) show

} def

%\*\*\*\*\*\*\*\*\*\*\*\*\*\*\*\*\*\*\*\*\*\*\*\*\*\*\*\*\*\*\*\*\*\*\*\*\*\*\*\*\*\*\*\*\*\*\*\*\*\*\*\*\*\*\*\*\*\*\*

#### %-------NORTH Symbol

/xscale 1.0 def

/north\_symbol { 10 xscale div /Helvetica-Bold F

2 xscale div setlinewidth

0 0 0 (NORTH) 2 2 text1B

0 -40 xscale div moveto 0 -8 xscale div lineto

 0 8 xscale div moveto 0 40 xscale div lineto 3 xscale div 32 xscale div lineto

1 xscale div 34 xscale div lineto

stroke } def

%----------------initialize graphical displays, setup plots

/initialize\_graphical\_displays {

%----------------------locate grid/background and add labels

302 470 translate

kilometer\_grid

10 /Helvetica F

-6.00 5.5 airport\_scale 3.5 add exch 1 add exch 0

(Chiang Kai Shek Airport, Taiwan) 1 1 text1B

% 6.50 5.5 airport scale 3.5 add exch 1 sub exch 0

% (Civil Aeronautical Administration) 4 1 text1B

-6.00 5.5 airport\_scale 15 add exch 1 add exch 0

(LLWAS Event Reconstruction) 1 1 text1B

% 6.50 5.5 airport\_scale 15 add exch 1 sub exch 0

% (Republic of China) 4 1 text1B 8 /Helvetica F -5.80 -6.60 airport\_scale 0 (background grid = 1 km) 1 1 text1B

% /wvsf 1.5 def

 wvsf 1.05 gt wvsf 0.95 lt or { 6.24 -6.30 airport\_scale 0 (X) -3 1 text1B currentpoint exch 3 sub exch 0 wvsf 10 mul round cvi 10 div str3 cvs -3 1 text1B currentpoint exch 3 sub exch 0 (Additional display factor = ) 3 1 text1B } if

 6.24 -6.60 airport\_scale 0 (Standard wind vector scale, 1 km = 10 m/s) 3 1 text1B

%--------------plot North Symbol

gsave

-4.50 3.51 airport\_scale translate 0.75 0.75 scale

0 setlinejoin 40 setmiterlimit

black north\_symbol

grestore

%--------------fill airport runway(s) and approach areas

gsave

fill\_runway\_E

fill\_runway\_W

grestore

%------------------------------draw station symbols

black

plot\_station\_symbols

%-------------------draw background for history box

history\_ref h\_box

} def